Документ подписан простой электронной подписью.<br>И местеритории простой электронной подписью **подписьма не подпис**ять не <mark>коммерческое частное образовательное</mark> **учреждение высшего образования** дио: Агабекян Раиса Левоновна **и социально-информационных технологий – ИМСИТ»**<br><sub>Лолжность: ректо</sub>«Академия маркетинга и социально-информационных технологий – ИМСИТ» **(г. Краснодар)** 4237c7ccb9b9e111bbaf1f4fcda9201d015c4dbaa12**\$ff7474747309\%RQeAkaдемия ИМСИТ**) Информация о владе Должность: ректор Дата подписания: 10.06.2024 07:51:01 Уникальный программный ключ:

#### УТВЕРЖДАЮ

Проректор по учебной работе, доцент

Н.И. Севрюгина

25 декабря 2023 г.

# **Б1.В.ДВ.03.02**

# **Компьютеризация финансово-кредитных операций** рабочая программа дисциплины (модуля)

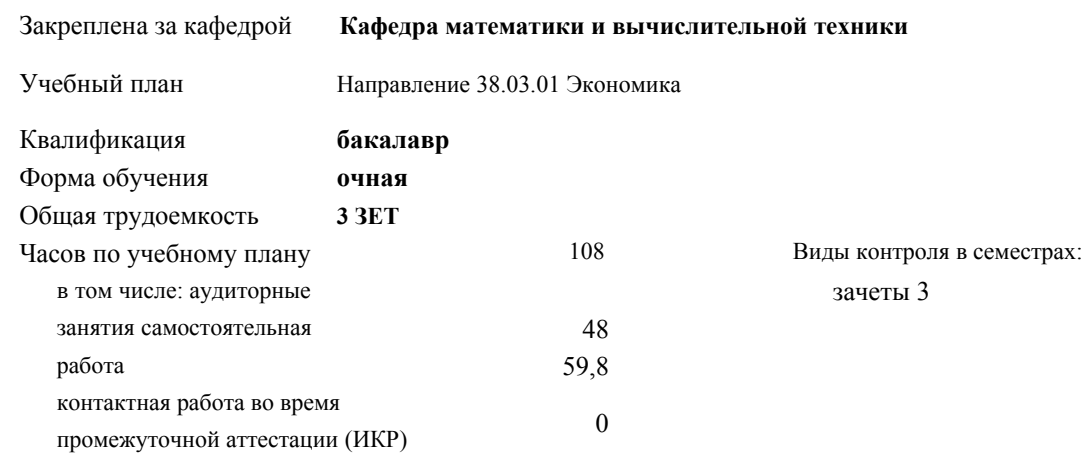

#### **Распределение часов дисциплины по семестрам**

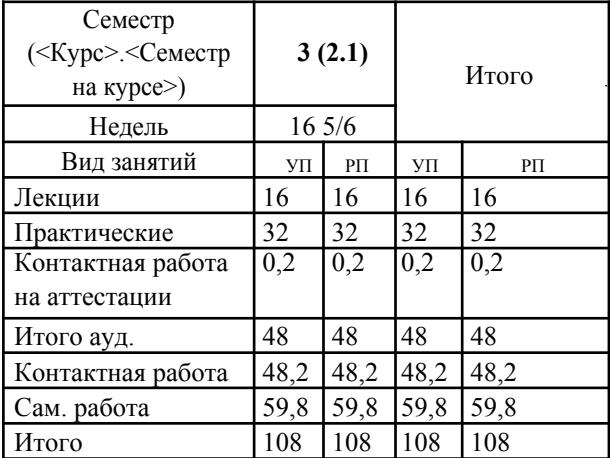

УП: 38.03.01 Э 3+20.plx стр. 2

Программу составил(и): *старший преподаватель, Алферова В.В.*

Рецензент(ы):

*д.т.н., профессор кафедры информационных систем и программирования КубГТУ, Видовский Л.А.;директор АО "ЮГ-СИСТЕМА ПЛЮС", Глебов О.В.*

Рабочая программа дисциплины **Компьютеризация финансово-кредитных операций**

разработана в соответствии с ФГОС ВО: Федеральный государственный образовательный стандарт высшего образования по направлению подготовки 38.03.01 ЭКОНОМИКА (уровень бакалавриата) (приказ Минобрнауки России от 12.11.2015 г. № 1327)

составлена на основании учебного плана: Направление 38.03.01 Экономика утвержденного учёным советом вуза от 25.12.2023 г. протокол №4.

Рабочая программа одобрена на заседании кафедры **Кафедра математики и вычислительной техники**

Протокол от 14.03.2022 г. № 8

Зав. кафедрой Аникина Ольга Владимировна

Согласовано с представителями работодателей на заседании НМС, протокол 25.12.2023 г. №4.

Председатель НМС проф. Павелко Н.Н.

#### **1. ЦЕЛИ ОСВОЕНИЯ ДИСЦИПЛИНЫ (МОДУЛЯ)**

1.1 Целью учебной дисциплины «Информатика» является изучение современного

1.2 состояния, тенденций и перспективы развития электронных вычислительных машин

1.3 (ЭВМ), элементов базы ЭВМ, основ логики, классификации программного обеспечения,

1.4 приемов работы в наиболее распространенном прикладном программном обеспечении,

1.5 основ программирования.

Задачи: Задачи дисциплины:

формирование у студентов необходимых знаний по дисциплине;

изучение базовых основ бинарной математической логики; изучение

видов электронной информации и их преобразований; изучение

основ программирования; изучение основных прикладных программ;

изучение методов получения, хранения, передачи и преобразования информации в электронном виде; усвоение технического устройства ЭВМ, основных узлов и периферийных устройств компьютерной техники;

получение начальных знаний о компьютерных сетях, их структуре и методах работы с ними.

#### **2. МЕСТО ДИСЦИПЛИНЫ (МОДУЛЯ) В СТРУКТУРЕ ОБРАЗОВАТЕЛЬНОЙ ПРОГРАММЫ**

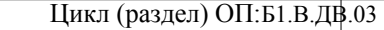

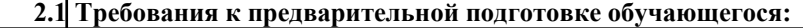

2.1.1 Математика и информатика в объеме средней школы

**2.2 Дисциплины (модули) и практики, для которых освоение данной дисциплины (модуля) необходимо как предшествующее:**

## 2.2.1 Бухгалтерский учет

2.2.2 Информационные технологии в экономике

2.2.3 Производственная практика (Практика по получению профессиональных умений опыта профессиональной деятельности)

#### **3. ФОРМИРУЕМЫЕ КОМПЕТЕНЦИИ, ИНДИКАТОРЫ ИХ ДОСТИЖЕНИЯ и планируемые результаты обучения**

**ОПК-1: способностью решать стандартные задачи профессиональной деятельности на основе информационной и библиографической культуры с применением информационно-коммуникационных технологий и с учетом основных требований информационной безопасности**

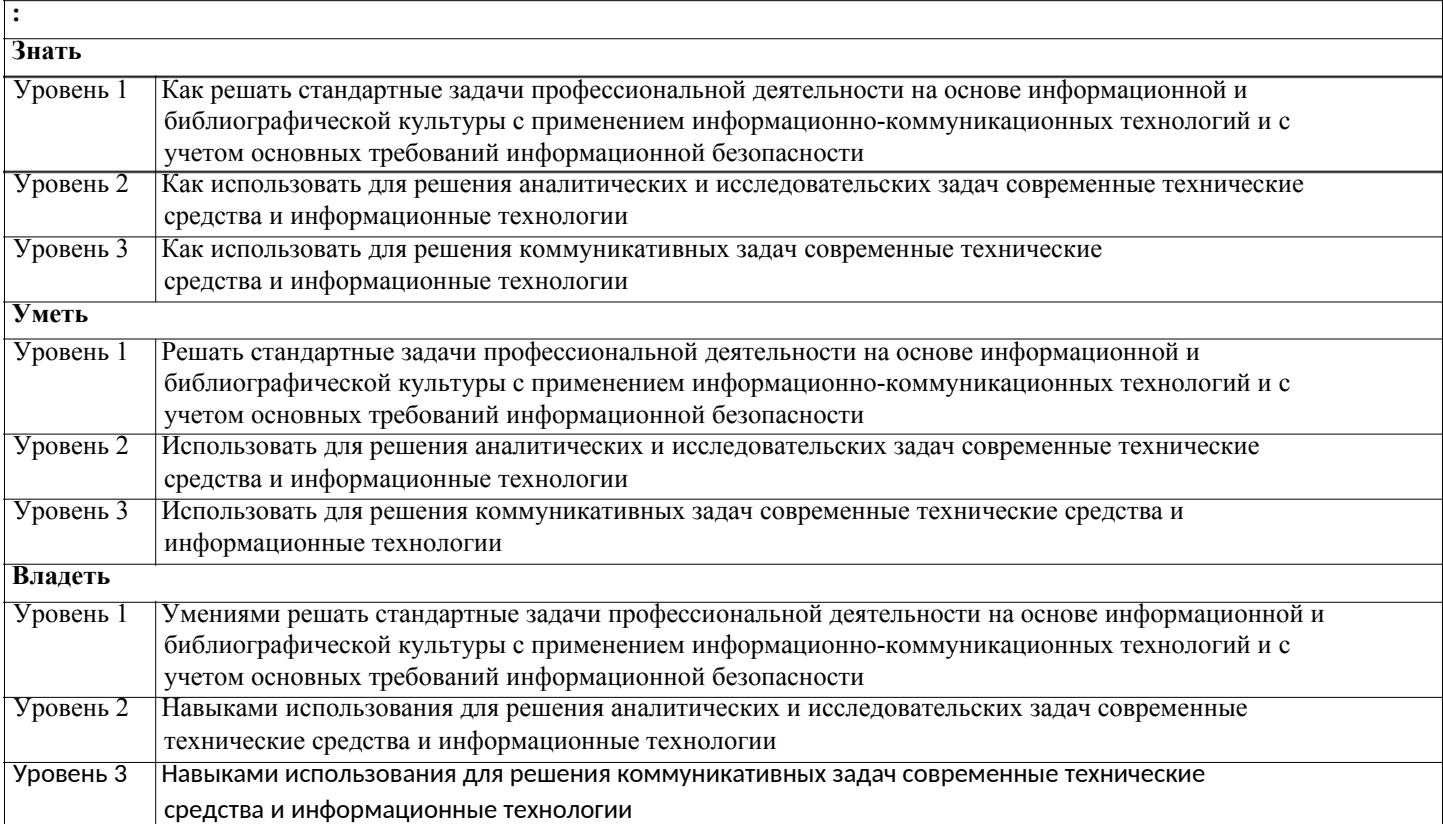

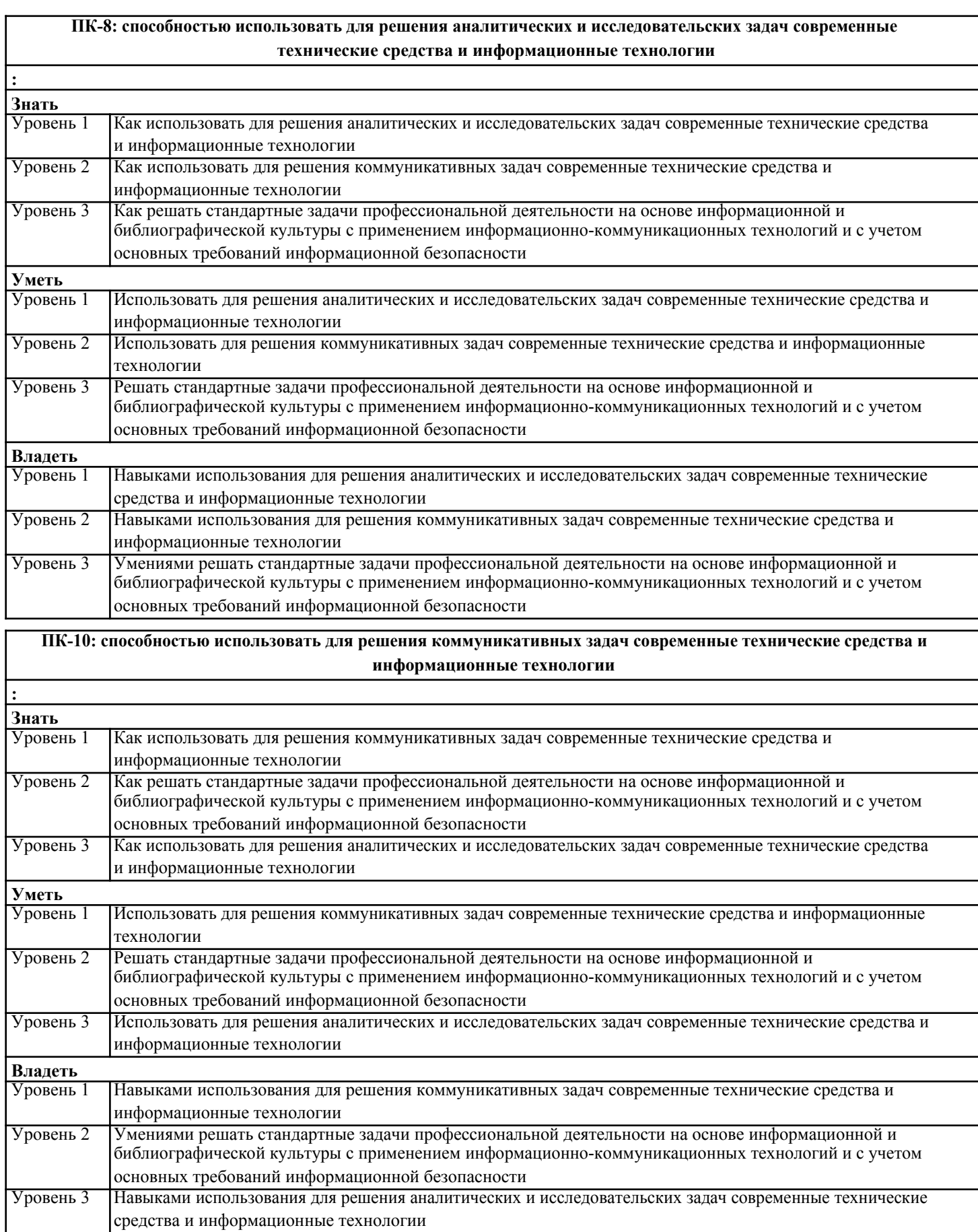

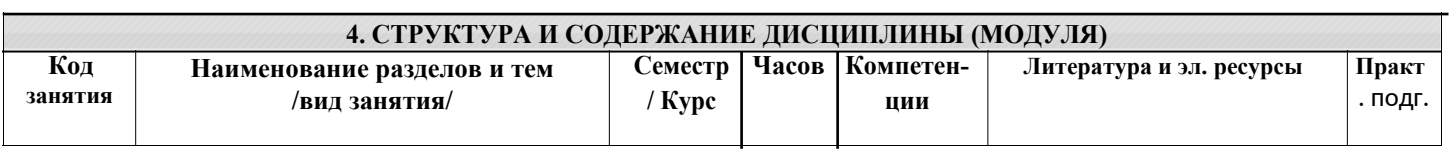

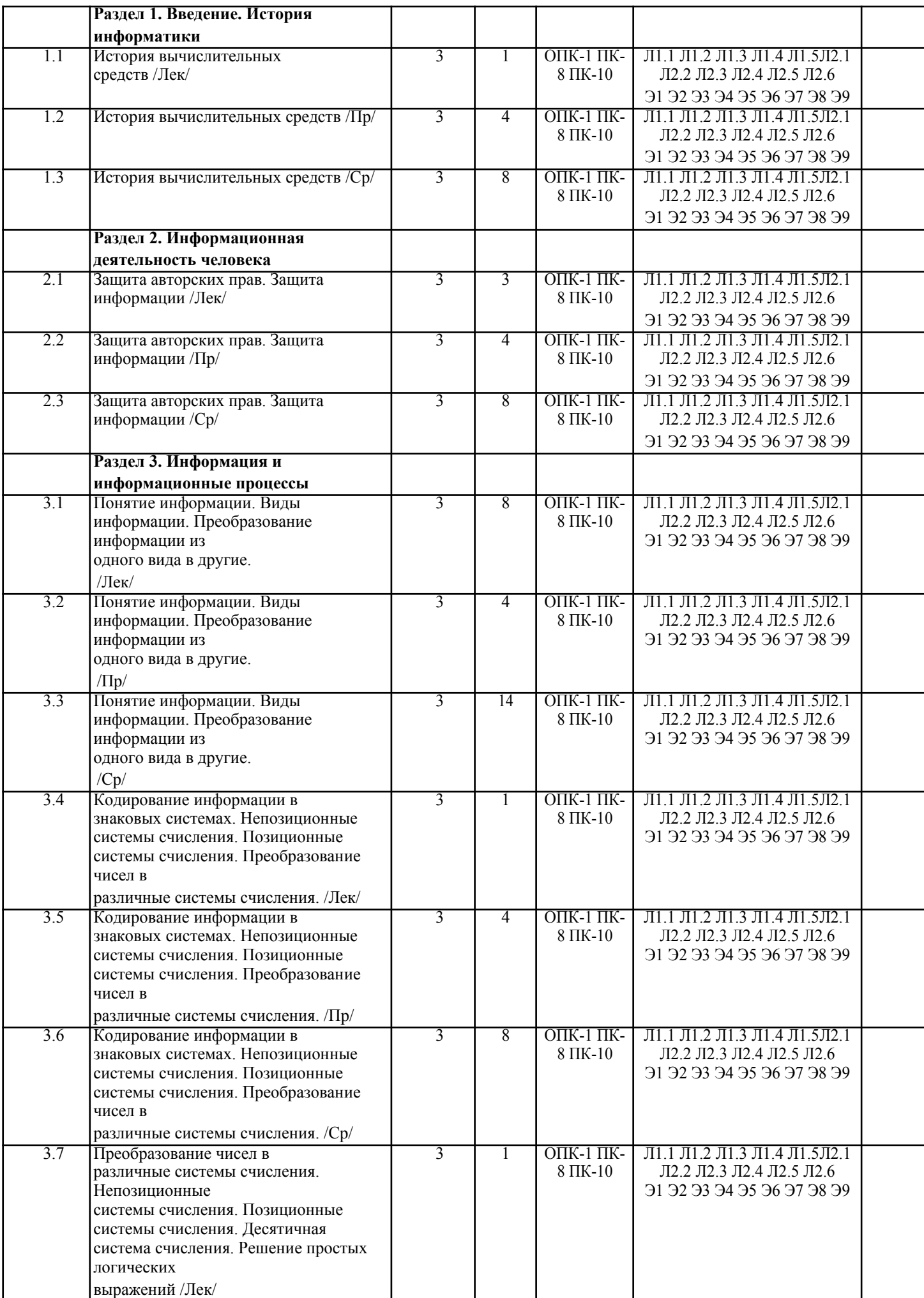

![](_page_5_Picture_342.jpeg)

### **5. ОЦЕНОЧНЫЕ МАТЕРИАЛЫ**

#### **5.1. Контрольные вопросы и задания**

Примерный перечень вопросов к экзамену

1. История вычислительных средств.

2. История компьютерной техники.

3. Понятие информации. Свойства информации. Количество информации.

- 5. Состав десятичного числа.
- 6. Перевод восьмеричного числа в десятичное.
- 7. Перевод шестнадцатеричного числа в десятичное.
- 8. Перевод двоичного числа в десятичное.
- 9. Перевод десятичного числа в двоичное.
- 10. Перевод десятичного числа в восьмеричное.
- 11. Перевод десятичного числа в шестнадцатеричное.
- 12. Перевод восьмеричного числа в шестнадцатеричное.
- 13. Аналоговые величины и информация.
- 14. Дискретные величины и информация.
- 15. Операция конъюнкции (определение, обозначение, таблица истинности).
- 16. Операция дизъюнкции (определение, обозначение, таблица истинности).
- 17. Операция инверсии (определение, обозначение, таблица истинности).
- 18. Центральный процессор.
- 19. Оперативная память.
- 20. Системная плата.
- 21. Видеоадаптеры.
- 22. Жесткие диски.
- 23. Flash- и SSD-накопители.
- 24. CD, DVD, Blu-Ray диски и устройства, работающие с ними.
- 25. Устройства визуализации.
- 26. Печатающие устройства.
- 27. Сканеры и камеры.
- 28. Сетевые устройства.
- 29. Системное программное обеспечение.
- 30. Служебное программное обеспечение.
- 31. Прикладное программное обеспечение.
- 32. Виды программного обеспечения. Операционные системы.
- $27$
- 33. Файловая система. Файл, папка, ярлык.
- 34. Защита информации, антивирусная защита.
- 35. Графический интерфейс операционной системы.
- 36. Кодирование и обработка текстовой информации.
- 37. Текстовые редакторы. Редактирование и форматирование текста.
- 38. Основные требования ГОСТ при создании титульного листа студенческой

работы (реферата).

- 39. Основные требования ГОСТ при создании официального письма.
- 40. Основные требования ГОСТ при создании заявления, служебной записки.
- 41. Основные требования ГОСТ при создании приказа, распоряжения.
- 42. Создание презентаций средствами PowerPoint. Установка перехода между
- слайдами. Эффекты анимации. Добавление и удаление текстовых блоков.

Добавление изображений.

- 43. Электронные таблицы. Основные объекты в электронных таблицах и операции над ними.
- 44. Построение графиков и диаграмм в электронных таблицах.
- 45. Растровая графика и редакторы растровой графики.
- 46. Векторная графика и редакторы векторной графики.
- 47. 3D графика и графические редакторы.
- 48. Интернет-технологии, способы и скоростные характеристики
- подключения, провайдер.
- 49. Технические и программные средства коммуникационных технологий.
- 50. Интернет браузер.

#### 5.2. Темы письменных работ

- Курсовая работа учебным планом не предусмотрена
	- 5.3. Фонд оценочных средств

Вопрос: ..... - среднее время восстановления работоспособности системы Ответ: ремонтопригодн\*

Вопрос: ..... - среднее время между двумя отказами, обычно измеряется в часах Ответ: надежн\*

Вопрос: ..... - это интерактивная технология, обеспечивающая работу с неподвижными изображениями, видеоизображениями, анимацией, текстом и звуковым рядом Ответ: мультимед\*

Вопрос: ..... - это процесс, связанный с изменением в одной или нескольких базах данных, которые не могут быть

выполнены частично. Если изменения не удалось довести до конца, то база данных должна быть возвращена в исходное состояние Ответ: транзакц\* Вопрос: ..... период – это период времени, в течение которого клиент может вернуть свой долг банку без уплаты процентов Ответ: льгот\* Вопрос: 55% всех нарушений в банковской системе связано с деятельностью сотрудников банка Ответ: да Вопрос: Notebook и DeskTop – это: Ответ: Конструктивные варианты персональных ЭВМ Вопрос: SWIFT, являясь акционерным обществом, никогда не платит дивидендов по акциям, так как постоянно работает с убытком и находится на дотации своих членов Ответ: нет Вопрос: Административный подход к построению защищенных компьютерных систем подразумевает: Ответ: организацию пропускного режима Ответ: назначение ответственных за использование вычислительной техники Вопрос: База данных – это: Ответ: способ хранения информации внутри компьютерной системы Ответ: множество логически взаимосвязанных файлов данных определенной организации Вопрос: Банки организуют дистанционное общение с клиентом с целями: Ответ: сокращения затрат на заработную плату Ответ: сокращения затрат на капитальное строительство и аренду Ответ: снижения операционных расходов Ответ: расширения территориальной активности филиала Вопрос: Банки предполагают использовать средства мультимедиа: Ответ: В информационных киосках Ответ: При оказании видеоуслуг клиентам на дому Ответ: Для обучения персонала банка Вопрос: Банковские карты, которые можно именовать как карт - "ключ к счету": Ответ: кредитные карты Ответ: магнитные карты Ответ: расчетные карты Вопрос: Банковские электронные услуги, которые может получить держатель расчетной карты: Ответ: банкомат Ответ: электронные расчеты в торговых точках Ответ: обслуживание клиентов на дому Ответ: безналичные расчеты при оплате товаров и услуг Вопрос: Банкомат – это устройство для: Ответ: обслуживания клиента в отсутствие банковского персонала Вопрос: Более широкое понятие: "розничные" электронные услуги или оптовые электронные услуги? Ответ: Понятия равноуровневые Вопрос: Большинство карт, которые используются в банковской практике, являются: Ответ: "ключами к счету" Вопрос: В каком году и в какой стране был создан первый виртуальный банк? Ответ: 1995 – США Вопрос: В качестве оснований при классификации угроз безопасности служат признаки: Ответ: по объекту атаки Ответ: по принципу воздействия Ответ: по цели Ответ: по характеру воздействия Вопрос: В любой глобальной сети обязательно есть центр управления Ответ: нет

Вопрос: В настоящее время в SWIFT используются ..... типов сообщений, объединенные в 11 категорий Ответ: 130 Вопрос: В результате повышения жизнеспособности системы ее стоимость может: Ответ: увеличиться в несколько раз Вопрос: В странах Западной Европы для увеличения защищенности компьютерных систем тратят … % от стоимости системы: Ответ: 25 Вопрос: Владельцем карты является: Ответ: Банк-эмитент Вопрос: Внешняя безопасность подразумевает защиту от: Ответ: стихийных бедствий и техногенных катастроф Ответ: вандализма Ответ: проникновения злоумышленника извне с различными целями Вопрос: Внутренняя безопасность включает: Ответ: надежную и стабильную работу Ответ: целостность программ и данных Вопрос: Возможно ли изменить "хвостовик" при передачи сообщения? Ответ: нет Вопрос: Впервые в банковской практике ЭВМ использовали в 1959 году Ответ: да Вопрос: Впервые в банковской практике российских коммерческих банков ЭВМ применили в 1979 году Ответ: нет Вопрос: Все банковские электронные услуги подразделяют на уровни: Ответ: "розничные" банковские электронные услуги Ответ: оптовые банковские электронные услуги Ответ: автоматические расчетные палаты Вопрос: Все системы межбанковских операций делят на системы: Ответ: расчетов Ответ: передачи сообщений Вопрос: Выберите причины, из-за которых первые попытки автоматизации успеха не имели: Ответ: уровень развития вычислительной техники не обеспечивал удобной формы предоставления услуг Ответ: вычислительная техника не обладала высокой надежностью Ответ: создание автоматизированных систем требовало значительных капиталовложений Ответ: существующий документооборот еще мог быть обслужен имеющимся персоналом Вопрос: Выберите виды розничных банковских электронных услуг: Ответ: Интерактивные приложения и обслуживание на дому Ответ: Использование банкоматов Вопрос: Выберите виды розничных банковских электронных услуг: Ответ: Электронные системы расчетов в торговых точках Ответ: Использование банковских карт для организации безналичных расчетов Вопрос: Выберите главную отличительную особенность электронных расчетов в торговых точках: Ответ: средства со счета покупателя на счет продавца поступают в момент совершения операции оплаты Вопрос: Выберите две главные цели автоматизации банка: Ответ: сокращение издержек Ответ: повышение качества обслуживания клиентов Вопрос: Выберите название СУБД, которые используются в настоящее время при создании автоматизированных банковских систем: Ответ: Sybase Ответ: Informix Ответ: Oracle

Вопрос: Выберите названия топологий локальных вычислительных сетей:

Ответ: Звездообразная Ответ: Иерархическая Ответ: Круговая Ответ: Магистральная Вопрос: Выберите названия фирм-производителей вычислительной техники, используемой в банках: Ответ: IBM Ответ: DEC Вопрос: Выберите названия фирм-производителей вычислительной техники, используемой в банках: Ответ: Compaq Ответ: Hewlett-Packard Ответ: Bull Ответ: Unisys Ответ: Sun Вопрос: Выберите недостатки баз данных, широко используемых на персональных ЭВМ: Ответ: при значительных объемах баз снижается быстродействие Ответ: отсутствуют или слабо развиты встроенные средства обеспечения сохранности информации при сбоях оборудования или в связи с действиями персонала Ответ: недостаточно эффективны средства защиты от несанкционированного доступа и воздействий Ответ: неразвиты средства обеспечения целостности информации при работе нескольких пользователей Вопрос: Выберите недостатки магнитных карт: Ответ: высокая себестоимость обслуживания Ответ: длительное время обслуживания клиента (в результате авторизации) Ответ: присутствие бумажного носителя информации Ответ: плохие эксплуатационные характеристики Вопрос: Выберите определения, которые соответствуют термину MainFrame System: Ответ: Высокопроизводительные ЭВМ Ответ: Системы, имеющие многопроцессорную архитектуру Ответ: Системы, предназначенные для круглосуточной работы Вопрос: Выберите основную функцию процессора управления системой: Ответ: ведение системного журнала Ответ: исключительно управление сетью Ответ: создание системных отчетов Ответ: контроль санкционированности подключения к сети Ответ: контроль правильности подключения к сети Вопрос: Выберите основные компоненты информационного обеспечения: Ответ: информационная модель Ответ: системы классификации и кодирования Ответ: базы данных Вопрос: Выберите основные компоненты компьютерной системы: Ответ: Информационное обеспечение Ответ: Техническое обеспечение Ответ: Программное обеспечение Вопрос: Выберите основные функции слайс-процессора: Ответ: основная маршрутизация сообщений Ответ: контроль последовательности сообщений Ответ: хранение архива сообщений Вопрос: Выберите перспективные банковские технологии: Ответ: Интеллектуальные карты Ответ: Интерактивные приложения и обслуживание на дому Вопрос: Выберите перспективные банковские технологии: Ответ: Обработка изображений платежных документов Вопрос: Выберите правильные пояснения важности проблемы надежности банковских электронных систем: Ответ: Неполнота или недостоверность информации могут привести к прямым финансовым потерям Ответ: Несвоевременность предоставления данных или ошибки при обработке могут привести к утрате доверия к банку

Вопрос: Выберите преимущества "безбумажной" технологии обработки информации:

Ответ: практически мгновенная пересылка данных Ответ: уникальность хранения Ответ: улучшенная защищенность Ответ: резкое снижение трудоемкости обработки документов Вопрос: Выберите признаки, подтверждающие повышенную защищенность смарт-карты: Ответ: невозможность изготовить дубликат карты Ответ: невозможность изготовления карты в кустарных условиях Ответ: блокировка карты при предъявлении неправильного PIN-кода Вопрос: Выберите причины, в результате которых может осуществиться угроза: Ответ: ошибки административного управления Ответ: высокая квалификация мошенника Ответ: ошибки в алгоритмах программ Вопрос: Выберите пункты, подтверждающие, что карточный кредит обладает большей степенью риска, чем обычный потребительский кредит: Ответ: относится к категории ссуд без обеспечения Ответ: является кредитной линией, поэтому сумма обязательств банка по портфелю карточных ссуд всегда равняется общей сумме кредитных лимитов Ответ: выданная карта не означает автоматического размещения средств банком Вопрос: Выберите режимы работы ЭВМ: Ответ: однозадачный Ответ: многозадачный Ответ: разделения времени Вопрос: Выберите режимы работы ЭВМ: Ответ: реального масштаба времени Ответ: пакетный Ответ: диалоговый Вопрос: Выберите рекомендации для повышения надежности банковских систем: Ответ: Подбор максимально надежных элементов Ответ: Полное тестирование до ввода в промышленную эксплуатацию с целью определения "критических" элементов Ответ: Резервирование "критических" элементов Вопрос: Выберите риски, которые возникают при использовании для оплаты магнитных карт: Ответ: возможность приема фальшивых и поддельных карт Ответ: возможность покупки на одну и ту же сумму несколько раз Ответ: невозможность получения средств или проведения оплаты при отсутствии связи Вопрос: Выберите термины или определения, которые имеют отношение к понятию "Протокол обмена": Ответ: X.25 Ответ: В них описываются физические сигналы, их последовательность во времени, алгоритм приема, контроля и передачи сообщений, а также соства служебной информации самих сообщений Ответ: TCP/IP Вопрос: Выберите факторы, определяющие архитектуру компьютерной системы: Ответ: Предметная область Ответ: Характер обрабатываемой информации Ответ: Пользователь системы Вопрос: Выберите функцию регионального процессора: Ответ: проверка правильности оформления сообщения Вопрос: Выберите функцию регионального процессора: Ответ: подключение к сети банков определенного региона Вопрос: Выберите цели создания сетей банкоматов: Ответ: распределение затрат и риска Ответ: повышение социальной значимости услуги Ответ: увеличение числа точек обслуживания карт Вопрос: Выберите цели, ради нарушения которых может осуществляться угроза безопасности банковских систем: Ответ: работоспособность Ответ: целостность

Ответ: достоверность

Вопрос: Выгода, которую получает клиент от использования дистанционных банковских услуг: Ответ: удобство, так как для выполнения операций не нужно приходить в банк Ответ: экономия времени Ответ: возможность выбора банка без учета территориальной принадлежности Вопрос: Для осуществления угрозы мошенник обязательно должен взаимодействовать с системой Ответ: нет Вопрос: Для подключения устройств к локальной сети используют: Ответ: сетевые адаптеры Вопрос: Документ "Критерии оценки достоверности вычислительных систем Министерства обороны" называется: Ответ: "Оранжевая книга" Вопрос: Достоянием гласности становятся всего лишь 10% всех происшествий в банковских компьютерных системах Ответ: да Вопрос: Если сравнить магнитные и смарт-карты, то окажется, что: Ответ: смарт-карты лучше защищены от подделки Ответ: стоимость смарт-карт выше, но они дешевле в эксплуатации Вопрос: Затраты банка при выполнении банковских операций с использованием сети INTERNET составляют 20% от доходов, в то время как в среднем этот коэффициент в банковской индустрии составляет ..... % Ответ: 60 Вопрос: Интерфейс SWIFT - это: Ответ: Вычислительная машины и программное обеспечение, обеспечивающая контакт с сетью Ответ: Почтовая станция для приема и передачи сообщений Вопрос: Информационная модель содержит описание сущностей: Ответ: реальные объекты системы управления Ответ: информационные связи между объектами и с внешней средой Ответ: передаваемые в соответствии с информационными связями документы или массивы Ответ: объемы передаваемой информации и частота сеансов обмена Вопрос: Используя грамотно только административные меры защиты, можно создать абсолютно защищенную систему Ответ: нет Вопрос: Используя комплексной прием защиты системы, можно абсолютно защитить банковскую систему Ответ<sup>•</sup> нет Вопрос: Как Вы расшифруете лозунг, который взяли на вооружение банки в настоящее время: "Оказывать любому клиенту любую услугу в любом месте и в любое время"? Ответ: Банки будут все шире внедрять дистанционное общение с тем, чтобы клиент мог получать услуги, не приходя в филиал банка Ответ: Банки будут все шире внедрять услуги по самообслуживанию клиентов с использованием различных банкоматов, которые могут работать круглосуточно и быть установлены в местах наиболее удобных для клиента, включая его дом с целью увеличения прибыли Ответ: Банки будут расширять спектр услуг, предоставляемых дистанционным образом Вопрос: Какие Виды резервирования "критических" элементов, используемые для повышения надежности банковских систем: Ответ: "Горячее" и "холодное" Ответ: Дублирование и троирование Вопрос: Комплексный прием используется для защиты: Ответ: Особо крупных систем Ответ: Небольших систем с особо важной информацией Ответ: Небольших систем, решающих особо важные задачи Вопрос: Кредитные и расчетные карты с точки зрения клиента различаются: Ответ: максимальным размером покупки Вопрос: Криптографический подход связан с: Ответ: шифрованием информации

Вопрос: Лиц, которые занимаются взломами программ, называют:

Ответ: хакеры Вопрос: Льготный период при использовании кредитной карты будет действовать: Ответ: только при безналичных оплатах Вопрос: Магнитные карты обслуживаются в режиме: Ответ: чаще всего в on-line Ответ: иногда в off-line Вопрос: Можно ли использовать кредитную карту для получения наличных денег? Ответ: Можно, но в пределах определенного лимита Вопрос: Можно ли обслуживать магнитные карты без авторизации? Ответ: при обслуживании кредитных карт в пределах разового лимита на сумму одной покупки при ручной технологии Вопрос: На сегодняшний день электронная почта является самым экономичным средством связи Ответ: да Вопрос: Непосредственная реализация угрозы называется ..... Ответ: атак\* Вопрос: Отличительные особенности сообщения SWIFT: Ответ: имеют одинаковую структуру Ответ: текст состоит из набора полей Ответ: существуют обязательные и необязательные к заполнению поля Ответ: поля нумеруются цифрами Вопрос: Первая отечественная банковская карта с логотипом международной платежной системы была выпущена в ..... году Ответ: 1991 Вопрос: Первые универсальные банковские карты были выпущены в ..... году Ответ: 1956 Вопрос: Переход к безбумажной технологии означает полный отказ от бумажных носителей информации Ответ: нет Вопрос: Под информационной технологией понимается: Ответ: система методов и способов сбора, накопления, хранения, поиска и обработки информации на основе применения средств вычислительной техники Вопрос: Под информационным обеспечением понимается вся информация, необходимая и достаточная для эффективной работы пользователя Ответ: да Вопрос: Под процедурой биллинга подразумевается: Ответ: составление выписки по счету с указанием сумм и сроков погашения долга Вопрос: Подходы к созданию защищенных компьютерных систем: Ответ: Криптографический Ответ: Программно- технический Ответ: Административный Вопрос: Показатель прибыльности операций с кредитными картами вычисляется: Ответ: как отношение прибыли к активам Вопрос: Почему с начала 80-х г.г. началось массовое внедрение ЭВМ в банковскую практику? Ответ: Появилась микропроцессорная техника Ответ: Изменился подход в разработке программного обеспечения Ответ: Возросший бумажный документооборот создал трудности в операционной работе, породил нехватку банковского персонала Вопрос: Правильная последовательность (по времени появления) "розничных" электронных услуг: Ответ: Организация расчетов банковскими картами Ответ: Организация самообслуживания клиентов с помощью банкоматов Ответ: Электронные системы расчетов в торговых точках Ответ: Ведение банковских операций на дому

![](_page_13_Picture_179.jpeg)

Ответ: Низкая компьютерная грамотность населения

Ответ: Нежелание клиентов изучать и использовать что-то новое Ответ: Низкая платежеспособность большинства населения Вопрос: Причины, которые сдерживают развитие банковских электронных услуг в России: Ответ: Неразвитая инфраструктура для оказания электронных услуг Ответ: Не всегда хорошо продуманная форма оказания электронных услуг, как следствие – неудобство и непривлекательность для клиентов Ответ: Недоверие населения банкам Ответ: Высокая плата за услуги, которая отпугивает потенциальных клиентов Вопрос: Программно-технический подход – это: Ответ: Использование смарт-карт для доступа к компьютерам Ответ: "Горячее" резервирование Вопрос: Процесс авторизации – это: Ответ: получение у банка разрешения на проведение сделки Вопрос: Процессинговый центр- это: Ответ: технологическая компания, обеспечивающая информационное взаимодействие между участниками расчетов Вопрос: Различают виды безопасности: Ответ: внутреннюю Ответ: внешнюю Вопрос: Расчетная карта предназначена для оплаты товаров и услуг с использованием POS-терминалов и получения наличных в банкоматах Ответ: нет Вопрос: Расчеты смарт-картами сопровождают риски: Ответ: несовместимость с внешним устройством из-за разности в протоколах обмена Ответ: невозможность оперативно заблокировать карту Ответ: возможность пополнения карты не несуществующую сумму Вопрос: Режим обслуживания карты off-line - это: Ответ: режим обслуживания смарт-карты Ответ: обслуживание без дозвона в центр авторизации Ответ: режим обслуживания кредитной карты, когда сумма покупки не превышает разовый лимит, и в точке продаж отсутствует терминал Вопрос: Режымы, в которых могут работать банкоматы: Ответ: режиме on-line Ответ: режиме off-line Ответ: режиме квази-on-line Вопрос: Реквизиты магнитной карты, которые не используются при обслуживании ее в банкоматах и POS-терминалах: Ответ: образец подписи Ответ: фотография Ответ: голограмма Вопрос: С какой целью была создана сеть SWIFT? Ответ: перехода к безбумажной технологии работы Ответ: стандартизации сообщений Ответ: организации высокоскоростного обмена информацией Вопрос: Системой электронной почты может именоваться любая система, которая обеспечивает: Ответ: адресность доставки Ответ: полноту передачи Ответ: достоверность Вопрос: Системы управления базами данных ориентированы на определенные модели и структуры данных: Ответ: Иерархические Ответ: Сетевые Ответ: Реляционные Вопрос: Сложности, которые возникают при внедрении дистанционного общения клиента с банком: Ответ: Дороговизна как для банка, так и для клиента Ответ: Обеспечение конфиденциальности информации Ответ: Обеспечение безопасности выполнения банковских операций

 $\sqrt{ }$ 

![](_page_15_Picture_151.jpeg)

![](_page_16_Picture_171.jpeg)

![](_page_16_Picture_172.jpeg)

**6.1. Рекомендуемая литература**

**6.1.1. Основная литература**

![](_page_16_Picture_173.jpeg)

![](_page_17_Picture_325.jpeg)

![](_page_18_Picture_8.jpeg)

![](_page_18_Picture_9.jpeg)

![](_page_19_Picture_7.jpeg)

![](_page_20_Picture_7.jpeg)

![](_page_21_Picture_48.jpeg)

#### 8. МЕТОДИЧЕСКИЕ УКАЗАНИЯ ДЛЯ ОБУЧАЮЩИХСЯ ПО ОСВОЕНИЮ ДИСЦИПЛИНЫ (МОДУЛЯ)

В соответствии с требованиями ФГОС ВО по направлению подготовки реализация компетентностного подхода предусматривает использование в учебном процессе активных и интерактивных форм проведения занятий (разбор конкретных задач, проведение блиц-опросов, исследовательские работы) в сочетании с внеаудиторной работой с целью формирования и развития профессиональных навыков обучающихся.

Лекционные занятия дополняются ПЗ и различными формами СРС с учебной и научной литературой В процессе такой работы студенты приобретают навыки «глубокого чтения» - анализа и интерпретации текстов по методологии и методике дисциплины.

Учебный материал по дисциплине «Высокопроизводительные вычислительные системы», разделен на логически завершенные части (модули), после изучения, которых предусматривается аттестация в форме письменных тестов, контрольных работ.

Работы оцениваются в баллах, сумма которых дает рейтинг каждого обучающегося. В баллах оцениваются не только знания и навыки обучающихся, но и их творческие возможности: активность, неординарность решений поставленных проблем. Каждый модуль учебной дисциплины включает обязательные виды работ – лекции, ПЗ, различные виды СРС (выполнение домашних заданий по решению задач, подготовка к лекциям и практическим занятиям).

Форма текущего контроля знаний - работа студента на практическом занятии, опрос. Форма промежуточных аттестаций -

контрольная работа в аудитории, домашняя работа. Итоговая форма контроля знаний по модулям - контрольная работа с

задачами по материалу модуля.

Методические указания по выполнению всех видов учебной работы размещены в электронной образовательной среде академии.

Методические указания и материалы по видам учебных занятий по дисциплине:

Вид учебных занятий, работ - Организация деятельности обучающегося

Лекция - Написание конспекта лекций: кратко, схематично, последовательно фиксировать основные положения, выводы, формулировки, обобщения, отмечать важные мысли, выделять ключевые слова, термины. Проверка терминов, понятий с помощью энциклопедий, словарей, справочников с выписыванием толкований в тетрадь. Обозначить вопросы, термины, материал, который вызывает трудности, попытаться найти ответ в рекомендуемой литературе, если самостоятельно не удаётся разобраться в материале, необходимо сформулировать вопрос и задать преподавателю на консультации, на практическом занятии.

Практические занятия - Конспектирование источников. Работа с конспектом лекций, подготовка ответов к контрольным вопросам, просмотр рекомендуемой литературы, работа с текстом. Выполнение практических задач в инструментальных средах. Выполнение проектов. Решение расчётно-графических заданий, решение задач по алгоритму и др.

Самостоятельная работа - Знакомство с основной и дополнительной литературой, включая справочные издания, зарубежные источники, конспект основных положений, терминов, сведений, требующихся для запоминания и являющихся основополагающими в этой теме. Составление аннотаций к прочитанным литературным источникам и др.

#### **9. МЕТОДИЧЕСКИЕ УКАЗАНИЯ ОБУЧАЮЩИМСЯ ПО ВЫПОЛНЕНИЮ САМОСТОЯТЕЛЬНОЙ РАБОТЫ**

Основными задачами самостоятельной работы студентов, являются: во–первых, продолжение изучения дисциплины в домашних условиях по программе, предложенной преподавателем; во–вторых, привитие студентам интереса к технической и математической литературе, инженерному делу. Изучение и изложение информации, полученной в результате изучения научной литературы и практических материалов, предполагает развитие у студентов как владения навыками устной речи, так и способностей к четкому письменному изложению материала.

Основной формой контроля за самостоятельной работой студентов являются практические занятия, а также еженедельные консультации преподавателя.

Практические занятия – наиболее подходящее место для формирования умения применять полученные знания в практической деятельности.

При подготовке к практическим занятиям следует соблюдать систематичность и последовательность в работе. Необходимо сначала внимательно ознакомиться с содержанием плана практических занятий. Затем, найти в учебной литературе соответствующие разделы и прочитать их. Осваивать изучаемый материал следует по частям. После изучения какой-либо темы или ее отдельных разделов необходимо полученные знания привести в систему, связать воедино весь проработанный материал.

При подведении итогов самостоятельной работы преподавателем основное внимание должно уделяться разбору и оценке лучших работ, анализу недостатков. По предложению преподавателя студент может изложить содержание выполненной им письменной работы на практических занятиях